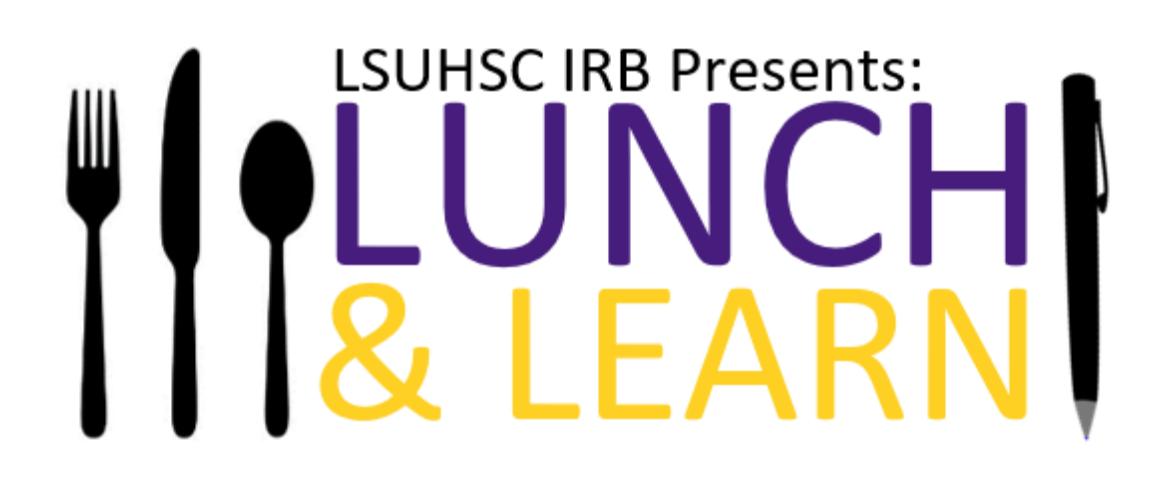

#### AMENDMENTS TO APPROVED RESEARCH

February 7, 2024

## **Objectives**

- **Define Amendments and provide examples**
- **Discuss tips for submitting an amendment to the IRB**
- **Walk through the submission and review process of** an amendment

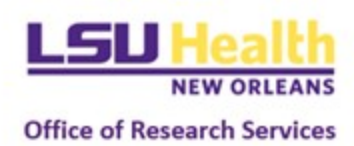

## Amendments to Approved Research

#### **Investigators are responsible for obtaining prior approval from the IRB before implementing any changes to previously approved research.**

The only exceptions to this requirement are:

- A change that is necessary to eliminate an immediate hazard to one or more of the participants;
- A change that is limited to updating contact information on approved flyers or letters; or,
- A change correcting typographical errors that do not alter the original meaning of the text.

*Tip: Amendments or changes to the protocol are sometimes referred to as "modifications."*

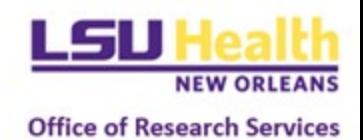

## Examples of Common Amendments

- Changes to study personnel
- Addition or alteration of research activities
- Addition or alteration of recruitment materials
- Addition or alteration of data collection forms
- Increase or decrease in proposed human research subject enrollment supported by a statistical justification
- Revising the inclusion or exclusion criteria
- Alterations in the dosage or route of administration of an administered drug
- Changing the type, volume or frequency of biological sample collections
- Changing the length or number of study visits
- Alterations in human research subject compensation
- Addition or deletion of study sites
- Addition of serious unexpected adverse events or other significant risks

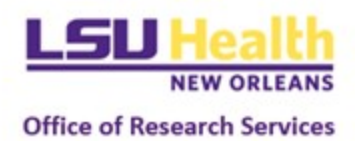

# Tips for Submitting an Amendment

- For additions of new personnel, make sure training is up to date
- When revising already approved study documents, make sure to provide a tracked-changes copy of the document in word format and a clean copy in PDF format
- Check all study documents to ensure that the change is made consistently throughout the documents (i.e., a change in PI will require modifications to the IRB application, protocol, consent form, HIPAA authorization, and recruitment materials)

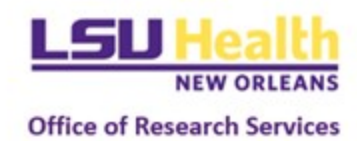

#### 1. Initiate an Amendment by first selecting the study you want to amend.

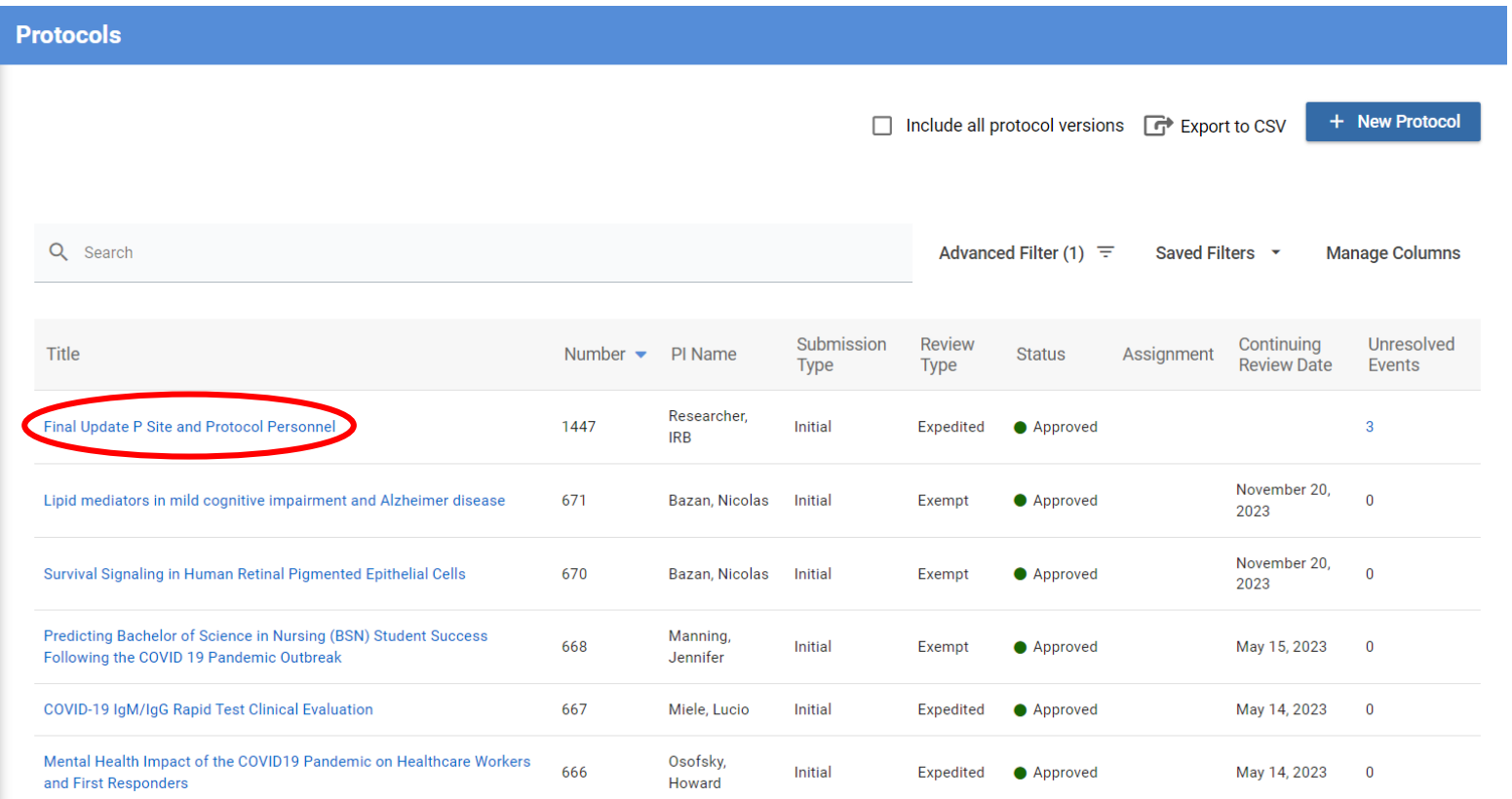

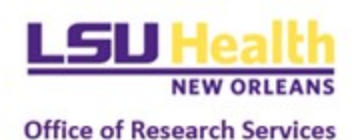

#### 2. Select the Amend option in the right-hand menu

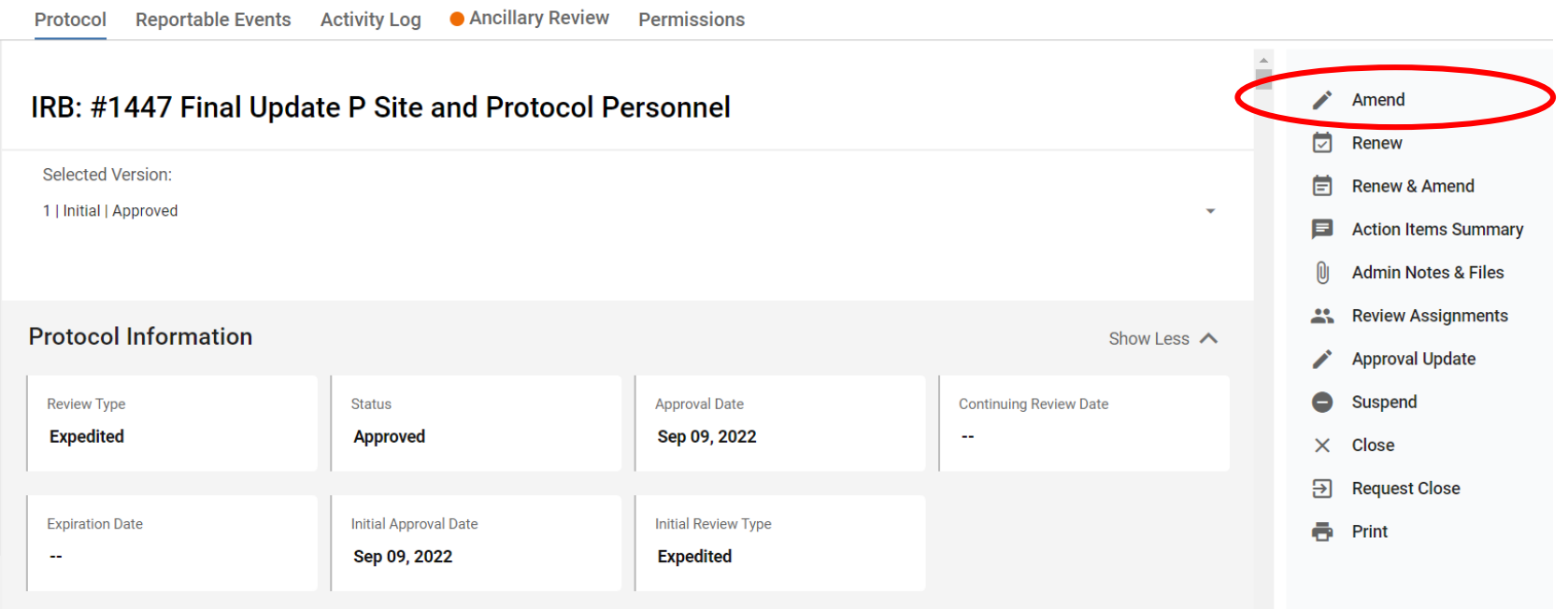

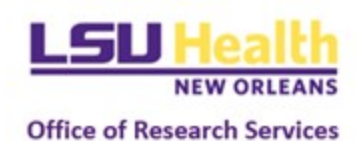

#### 3. Complete the information in the Amend application.

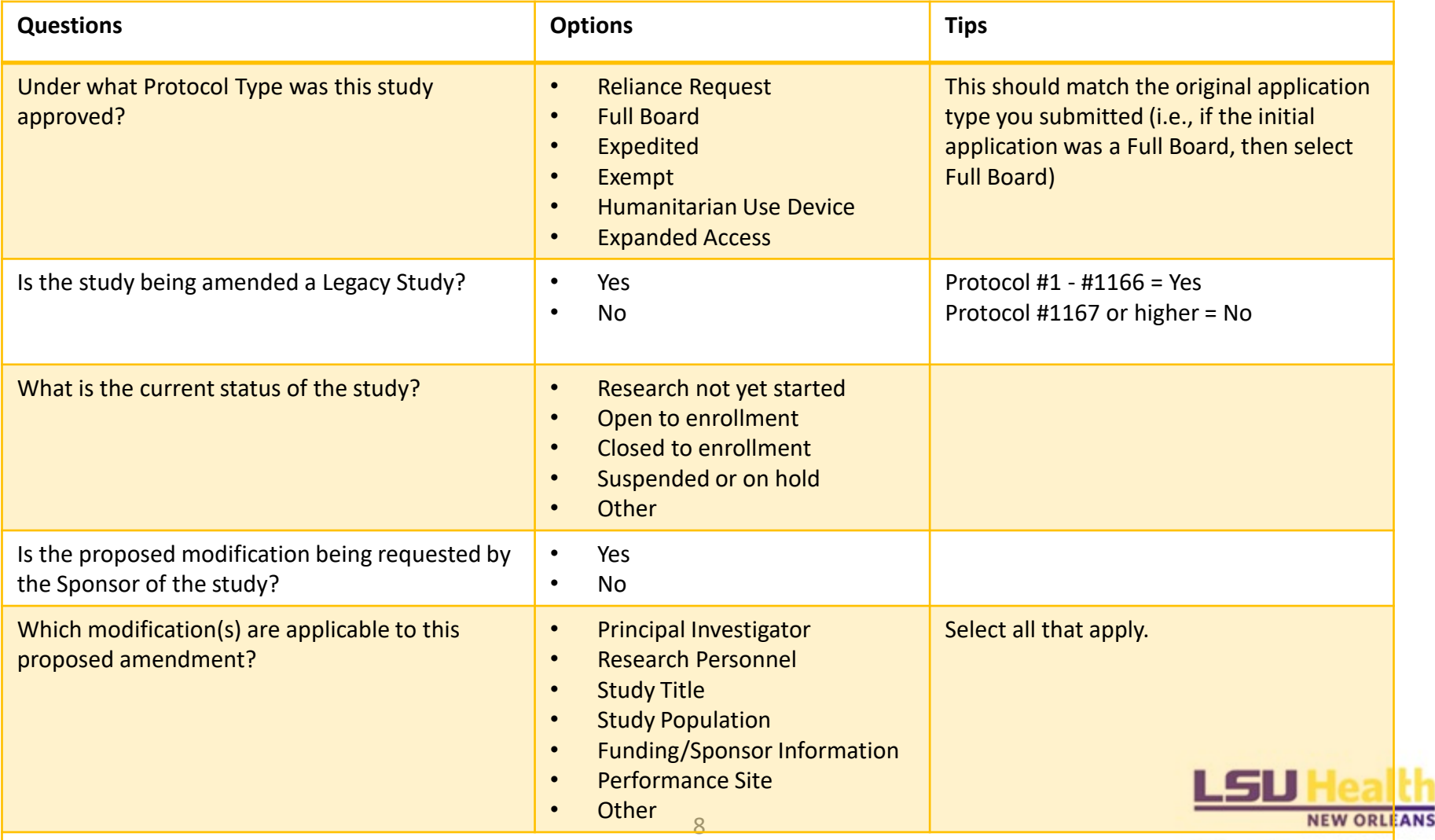

**Additional questions will follow that are specific to the types of modifications being made.** 

#### 4. Select the Submit option in the right-hand menu once ready for IRB review.

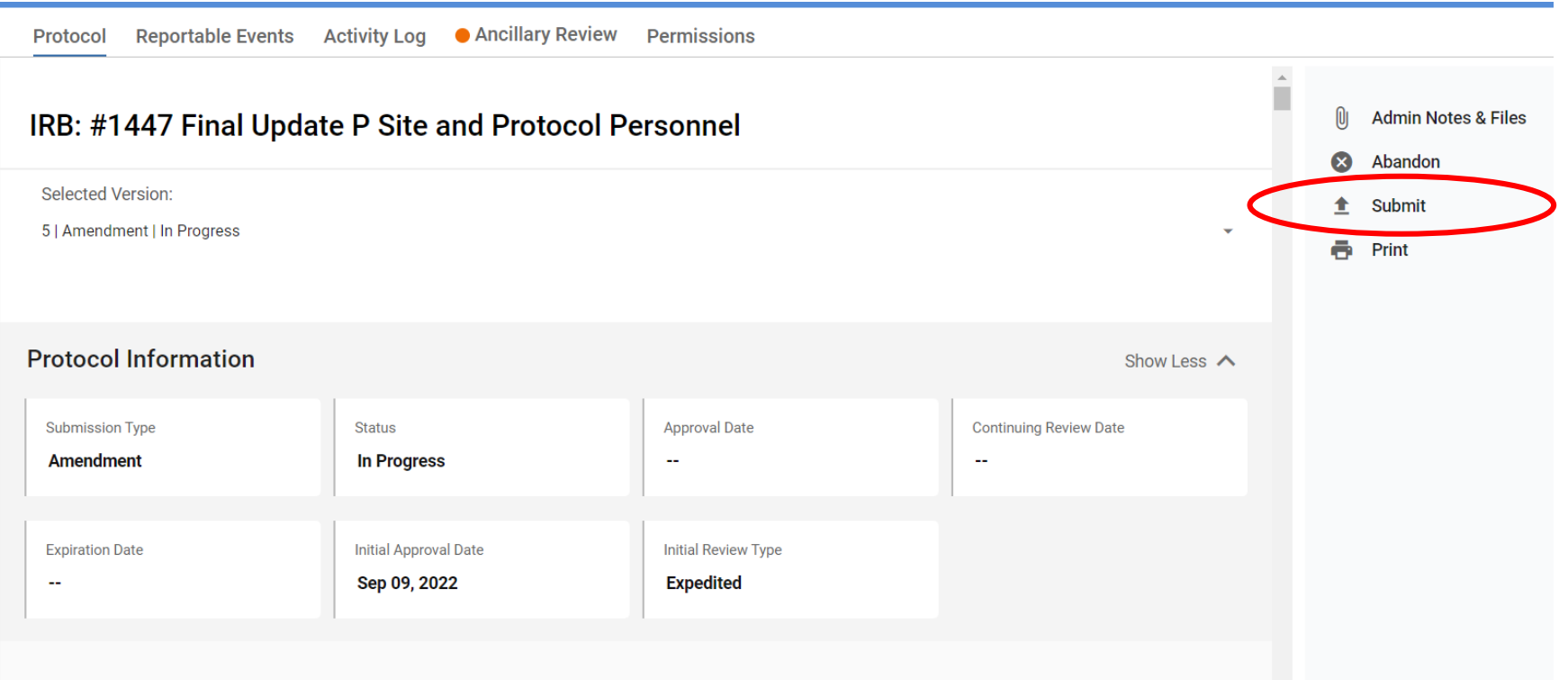

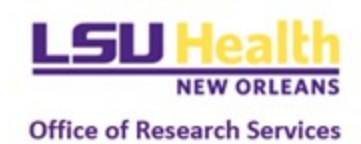

### Review of Amendments

#### **Exempt/Expedited**

- Administrative & scientific review by IRB Analyst
- Application returned for changes, if needed
- IRB approval issued

#### **Full Board**

- Administrative review
- Application returned for changes, if needed
- Assignment to Full Board Reviewer and meeting
- Review presented at meeting
- IRB approval issued

#### **Reliance**

- Administrative review
- Application returned for changes, if needed
- IRB acknowledgment provided

*Note: Significant changes that increase the risk or new activities may result in a change of review type. Accordingly, IRB review of modifications also focuses on verifying that the project continues to be eligible for its current review status.* 

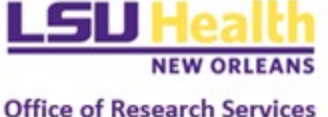

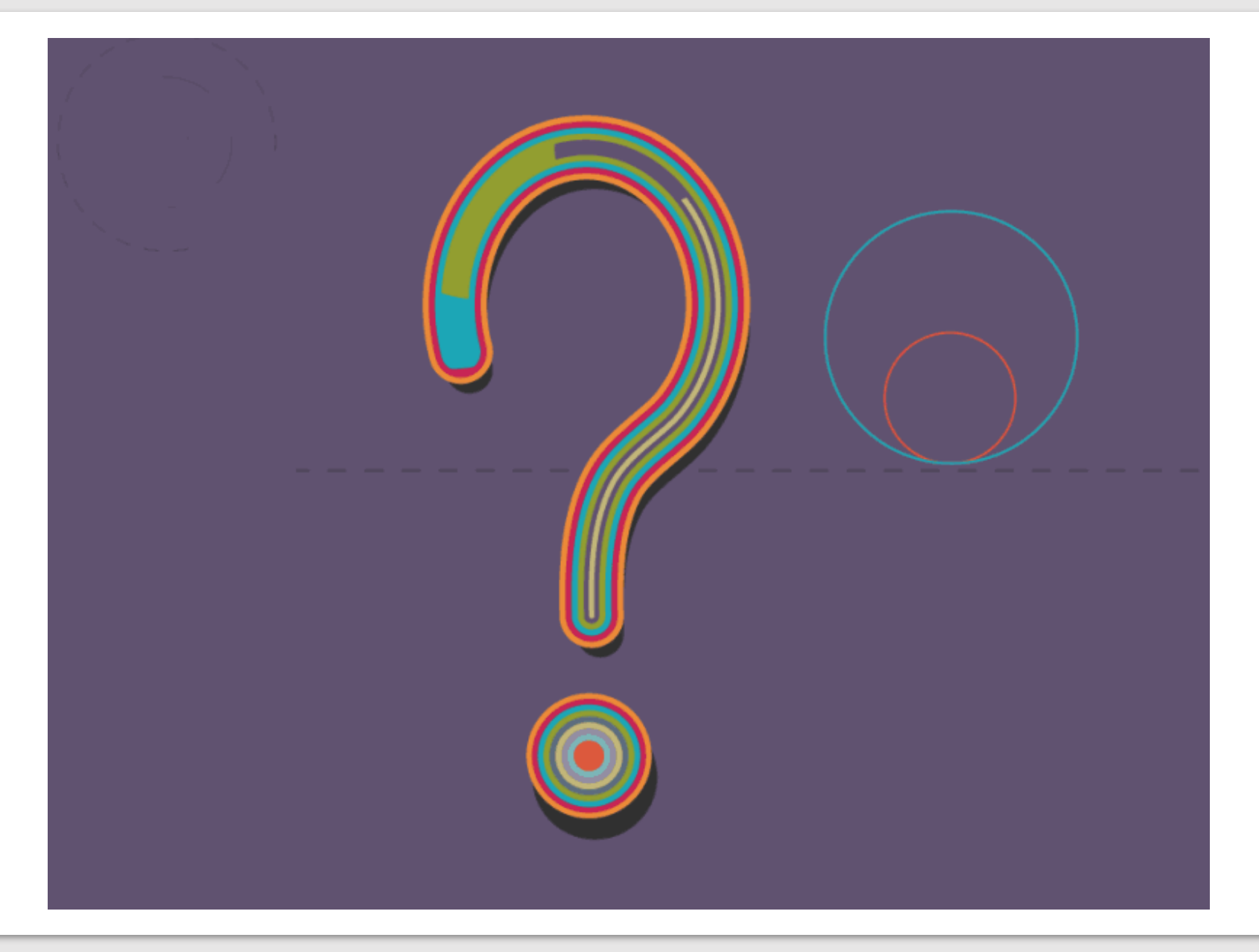

### Save the Date!

#### **March Lunch & Learn**

- **Date:** March 6, 2024
- **Time:** 12:00 PM
- **Topic:** Closing a Study

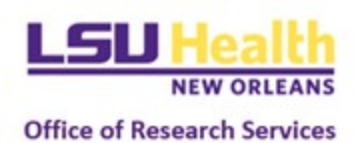